## **ПРИНЯТО**

Общим собранием Санкт-Петербургского государственного бюджетного профессионального образовательного учреждения «Колледж «Красносельский» Протокол  $\mathcal{N}_2$  от  $2023$  г.

## **УТВЕРЖДЕНО**

приказом директора СПб ГБ ПОУ «Колледж «Красносельский» от  $2022 \text{ r. } \mathcal{N}$ Директор СПб ГБПОУ «Колледж «Красносельский» \_\_\_\_\_\_\_\_\_\_\_\_\_ Г.И. Софина

Подписано цифровой подписью: Софина Галина Ивановна Дата: 2024.05.02 14:27:53 +03'00'

## **ЛОКАЛЬНЫЙ АКТ № 128**

## **ПОЛОЖЕНИЕ**

**об организации обучения с применением дистанционных образовательных технологий и электронного обучения по образовательным программам среднего профессионального образования на базе городского портала дистанционного обучения Санкт-Петербурга**

Санкт-Петербургского государственного бюджетного профессионального образовательного учреждения «Колледж «Красносельский»

> Санкт-Петербург 2023

# **СОГЛАСОВАНО:**

Янцен Д.С. \_\_\_\_\_\_\_\_\_\_\_\_\_\_\_\_\_\_\_\_\_\_ Марксайте В.И. \_\_\_\_\_\_\_\_\_\_\_\_\_\_\_\_\_\_\_\_\_\_\_ Чеботарева Е.В. \_\_\_\_\_\_\_\_\_\_\_\_\_\_\_\_\_\_\_\_\_\_\_

Балашкина М.Н. **\_\_\_\_\_\_\_\_\_\_\_\_\_\_\_\_\_\_\_\_\_\_\_**

### **1. Общие положения**

1.1. Настоящее Положение определяет формы и порядок организации образовательного процесса с использованием электронного обучения и дистанционных образовательных технологий по реализуемым образовательным программам в СПб ГБПОУ «Колледж «Красносельский» (далее - Образовательное учреждение).

1.2. Настоящее Положение разработано в соответствии с:

– Федеральным законом РФ «Об образовании в Российской Федерации» от 29.12.2012 № 273-ФЗ (последняя действующая редакция);

– Приказом Министерства образования и науки РФ от 24.08.2022 г. № 762 «Об утверждении Порядка организации и осуществления образовательной деятельности по образовательным программам среднего профессионального образования";

– Приказом Министерства Просвещения РФ от 05.08.2020 г. № 885/390 «О практической подготовке обучающихся»;

– Приказом Министерства образования и науки РФ от 20.01.2014 г. N 22 "Об утверждении перечней профессий и специальностей среднего профессионального образования, реализация образовательных программ по которым не допускается с применением исключительно электронного обучения, дистанционных образовательных технологий" (с изменениями);

– Письмом Министерства просвещения РФ от 19.03.2020 г. № ГД-39/04 "О направлении методических рекомендаций по реализации образовательных программ начального, основного общего, среднего общего и образовательных программ среднего профессионального образования и дополнительных общеобразовательных программ с применением электронного обучения и дистанционных образовательных технологий»;

– Информацией Федеральной службы по надзору в сфере образования и науки от 28.09.2017 г. "О новом порядке применения электронного обучения и дистанционных образовательных технологий".

– Распоряжением Комитета по образованию Санкт-Петербурга от 20.08.2020 г. №1585-р «Об утверждении примерного плана мероприятий («дорожной карты») по внедрению дистанционных образовательных технологий в государственных образовательных учреждениях, находящихся в ведении Комитета по образованию»;

– Распоряжением Комитета по образованию Санкт-Петербурга от 08.12.2020 г. №2355-р «О мерах по внедрению дистанционных образовательных технологий в государственных образовательных учреждениях, находящихся в ведении Комитета по образованию»;

– Уставом СПб ГБПОУ «Колледж «Красносельский».

1.3. Образовательное учреждение при осуществлении образовательной деятельности, применяет электронное обучение, дистанционные образовательные технологии при реализации образовательных программ в порядке, установленном Приказом Министерства образования и науки РФ от 23.08.2017 № 816.

При реализации образовательных программ с применением дистанционных образовательных технологий Образовательное учреждение создаёт условия для функционирования электронной информационно-образовательной среды, включающей в себя электронные информационные ресурсы, электронные образовательные ресурсы, совокупность информационных технологий, телекоммуникационных технологий, соответствующих технологических средств и обеспечивающей освоение разработанных курсов независимо от места нахождения обучающихся.

В качестве платформы системы дистанционного обучения Образовательного учреждения используется свободно распространяемая система управления обучением Moodle на Городском портале дистанционного обучения по адресу: https://do2.[rcokoit](https://do2.rcokoit.ru/).ru.

1.4. Целями применения дистанционного обучения в учебном процессе являются:

– удовлетворение потребностей общества и государства в квалифицированных специалистах среднего звена со средним профессиональным образованием;

– удовлетворение образовательных потребностей обучающихся в том числе, с особыми образовательными потребностями, усовершенствование системы социальной адаптации для обучающихся с ограниченными возможностями здоровья и обучающихся, не посещающих образовательные учреждения по состоянию здоровья, предоставление условий для обучения с учетом особенностей психофизического развития, индивидуальных возможностей и состояния здоровья обучающихся и реальных возможностей участия во всех видах и формах социальной жизни (включая и образование) наравне и вместе с остальными членами общества в условиях, компенсирующих ограничения возможностей;

– предоставление всем категориям обучающихся колледжа возможности освоения основных и дополнительных образовательных программ среднего профессионального образования непосредственно по месту жительства или временного пребывания;

– повышение качества образования за счет интеграции дистанционных и очных форм обучения.

1.5. Применение дистанционного обучения позволяет решить следующие задачи:

– создание единой образовательной среды региона;

– повышение информационного, научно-методического, организационнотехнического и профессионального потенциала преподавателей и качества обучения1 за счет применения средств современных информационных и коммуникационных технологий;

– координация деятельности участников процесса дистанционного обучения;

– технологическое сопровождение процесса дистанционного обучения;

– усиление личностной направленности процесса обучения, интенсификация

– самостоятельной работы обучающегося;

– открытый доступ к различным информационным ресурсам для образовательного процесса в любое удобное для обучающегося время;

– создание условий для применения системы контроля качества образования.

1.6. Настоящее Положение вступает в силу с 01.01.2023 года.

#### **2. Термины и определения**

В настоящем Положении применяются следующие термины и определения:

**Электронное обучение (ЭО) -** организация образовательной деятельности с применением содержащейся в базах данных и используемой при реализации образовательных программ информации и обеспечивающих ее обработку информационных технологий, технических средств, а также информационнотелекоммуникационных сетей, обеспечивающих передачу по линиям связи указанной информации, взаимодействие обучающихся и педагогических работников.

**Информационно-коммуникационные технологии** - информационные процессы и методы работы с информацией, осуществляемые с применением средств вычислительной техники и средств телекоммуникации.

**Информационно-образовательная среда -** система инструментальных средств и ресурсов, обеспечивающих условия для реализации образовательной деятельности на основе информационно-коммуникационных технологий.

**Дистанционные образовательные технологии (ДОТ) -** образовательные технологии, реализуемые с применением информационно-телекоммуникационных сетей при дистанционном (на расстоянии без непосредственного общения в аудитории) взаимодействии обучающихся и преподавателя.

**Система управления обучением** (англ. Learning Management System, LMS) информационная система, предназначенная для обеспечения административной и технической поддержки процессов, связанных с электронным обучением, а также используемая для создания, хранения, сбора и/или доставки образовательного контента, позволяющая представить содержание обучения как совокупность многократно используемых учебных объектов.

**Электронный учебно-методический курс (ЭУМК) -** структурированная совокупность электронной учебно-методической документации, электронных образовательных ресурсов, средств обучения и контроля знаний, содержащих взаимосвязанный образовательный контент и предназначенных для совместного применения в целях эффективного изучения обучающимися учебных предметов, курсов, дисциплин и их компонентов.

**Система дистанционного обучения Санкт-Петербурга (СДО СПб)**  информационная система на городском портале ДО Санкт-Петербурга, предназначенная для обеспечения доставки образовательного контента обучающимся Образовательного учреждения и организованная на базе СДО Moodle по адресу: https://do2.[rcokoit](https://do2.rcokoit.ru/).ru.

**Дистанционный курс (ДК) -** целостная дидактическая система, разработанная преподавателем в соответствии с ФГОС СПО и состоящая из электронных образовательных ресурсов: обучающих, контролирующих, справочно-информационных и др., реализованных на базе мультимедийных и интерактивных технологий, размещенных в системе дистанционного обучения MOODLE, для управления и сопровождения учебного процесса по отдельным дисциплинам (модулям).

## **3. Порядок использования ЭУМК**

3.1. Организацию образовательного процесса в Образовательном учреждении с использованием ДОТ, контроль реализации при этом образовательных программ в полном объеме осуществляет ответственный за организацию дистанционного обучения Образовательного учреждения, назначенный приказом директора.

3.2. Ответственный за организацию дистанционного обучения Образовательного учреждения совместно с председателями методических комиссий:

– осуществляет научно-методическое обеспечение дистанционного обучения, разработку новых положений, правил и другой нормативно-технической и методической документации, касающейся внедрения дистанционного обучения на платформе дистанционного обучения СДО СПб по адресу: https://do2.[rcokoit](https://do2.rcokoit.ru/).ru;

– осуществляет мониторинг сведений об эффективности средств использования ДОТ и ЭО в учебной деятельности;

– оформляет заявки на повышение квалификации педагогических работников по вопросам использования ДОТ и ЭО;

– осуществляет методическую помощь педагогическим работникам в разработке ЭУМК;

– организует независимую экспертную оценку ЭУМК, разработанных преподавателями Образовательного учреждения;

– разрабатывает методические рекомендации по использованию ДОТ и ЭО;

– ведет учет разработанных и внедренных в учебный процесс дистанционных курсов.

3.3. Содержание дистанционного курса формируется в соответствии с рабочей программой дисциплины (модуля) и включает в себя ЭУМК, обеспечивающий все виды работы в соответствии с рабочей программой дисциплины (модуля), в том числе практикумы или практические занятия, средства оценки, методические рекомендации для обучающихся по освоению курса, дополнительные материалы (видеолекции, интерактивные средства, презентации и другие ресурсы).

3.4. Для реализации образовательных программ с применением ДОТ необходимо проведение следующих мероприятий:

– разработка ЭУМК дисциплины (модуля) в соответствии с требованиями ФГОС;

– техническая экспертиза соответствия ЭУМК основным требованиям к дистанционным курсам;

– содержательная экспертиза предлагаемых ЭУМК на заседаниях методических комиссий;

– экспертное заключение на основании результатов проведения содержательной экспертизы методической комиссии и выводов, представленных в оценочном листе дистанционного курса;

приказ директора об использовании дистанционного курса в учебном процессе.

3.5. Образовательное учреждение, осуществляя образовательную деятельность по программам среднего профессионального образования с применением ЭО и ДОТ, размещает на официальном сайте в разделе «Дистанционное обучение» ссылку на портал дистанционного обучения (https ://do2.rcokoit.ru) и инструкции для обучающихся и педагогических работников о работе в СДО СПб.

3.6. Образовательное учреждение, осуществляя образовательную деятельность по программам среднего профессионального образования с применением ЭО и ДОТ, обязано обеспечивать постоянную дистанционную связь с обучающимися, а также проводить мониторинг фактического взаимодействия педагогических работников и обучающихся, включая элементы текущего контроля и промежуточной аттестации.

3.7. Образовательное учреждение, осуществляя образовательную деятельность по программам среднего профессионального образования с применением ЭО и ДОТ, самостоятельно определяет какие учебные дисциплины и междисциплинарные курсы могут быть реализованы с помощью дистанционных курсов, размещенных на платформе СДО СПб по адресу: https://do2.[rcokoit](https://do2.rcokoit.ru/).ru.

## **4. Требования и рекомендуемый набор элементов и ресурсов LMS Moodle для представления ЭУМК**

4.1. Дистанционный курс разрабатывается на основе электронного учебнометодического комплекса в соответствии с требованиями ФГОС на платформе СДО СПб по адресу: https://do2.[rcokoit](https://do2.rcokoit.ru/).ru.

4.2. Общие требования к ДК:

– соответствие содержания дистанционного курса требованиям ФГОС СПО;

– соответствие структуры дистанционного курса и его содержания утвержденному ЭУМК дисциплины (модуля);

–соответствие уровня изложенного материала современным требованиям к преподаванию данной дисциплины;

–наличие обязательных элементов ДК: описание курса (включает рабочую программу и инструкцию для обучающихся), теоретические материалы, практические (семинарские и/или лабораторные) занятия, аттестационные материалы (средства контроля знаний и умений), средства взаимодействия преподавателя и обучаемого, учебная литература;

– наличие коммуникационных элементов (организация общения в курсе и обсуждение учебных проблем);

– четкость, доступность изложения, отсутствие дублирования содержания;

–полнота списка представленной основной и дополнительной литературы.

4.3. Требования к структуре и оформлению отдельных элементов ДК представлены в Инструкции для преподавателей Образовательного учреждения по созданию электронных учебных курсов в СДО Moodle (Приложение 1).

## **5. Участники образовательного процесса с использованием СДО СПб**

5.1. Участниками образовательного процесса с использованием региональной платформы являются:

– администратор ГБУ ДПО «СПб ЦОКОиИТ»;

– технический администратор СДО Образовательного учреждения;

– преподаватели Образовательного учреждения;

– обучающиеся Образовательного учреждения.

5.2. Администратор ГБУ ДПО «СПб ЦОКОиИТ» обеспечивает:

– техническую поддержку дистанционного обучения на портале СДО СПб по адресу: https://do2.[rcokoit](https://do2.rcokoit.ru/).ru;

– авторизованный доступ пользователей (педагогических работников, обучающихся Образовательного учреждения, слушателей программ дополнительного образования) к сервисам СДО СПб по адресу: https://do2.[rcokoit](https://do2.rcokoit.ru/).ru;

– осуществляет администрирование баз данных и программного обеспечения: резервное копирование данных, защиту от несанкционированного доступа и компьютерных вирусов.

5.3. Технический администратор от СДО Образовательного учреждения обеспечивает:

– техническую поддержку участников СДО СПб;

– выгрузку данных участников в СДО СПб из ИС Параграф.

5.4. Преподаватель, реализующий образовательные программы с использованием СДО СПб:

– разрабатывает содержание дистанционного курса, реализуемого с помощью электронного обучения, ДОТ;

– размещает материалы на платформе дистанционного обучения СДО СПб по адресу: [https://do2.rcokoit.ru;](https://do2.rcokoit.ru/)

– обеспечивает соблюдение авторских прав размещаемых материалов;

– организует эффективное изучение курса, проводит вебинары и консультации, проверяет и комментирует письменные задания;

– обеспечивает контроль за работой обучающихся на портале СДО СПб.

5.5. Обучающийся по образовательной программе с СДО СПб обязан:

– четко представлять специфику собственного образовательного процесса в условиях дистанционного обучения;

– в указанные сроки выполнять все учебные задания.

*Приложение 1*

## КОМИТЕТ ПО ОБРАЗОВАНИЮ САНКТ- ПЕТЕРБУРГА

Санкт-Петербургское государственное бюджетное профессиональное образовательное учреждение «Колледж «Красносельский»

# **Инструкция для преподавателей по созданию электронных учебных курсов на Городском портале дистанционного обучения СПб**

Санкт-Петербург 2020

## **Оглавление**

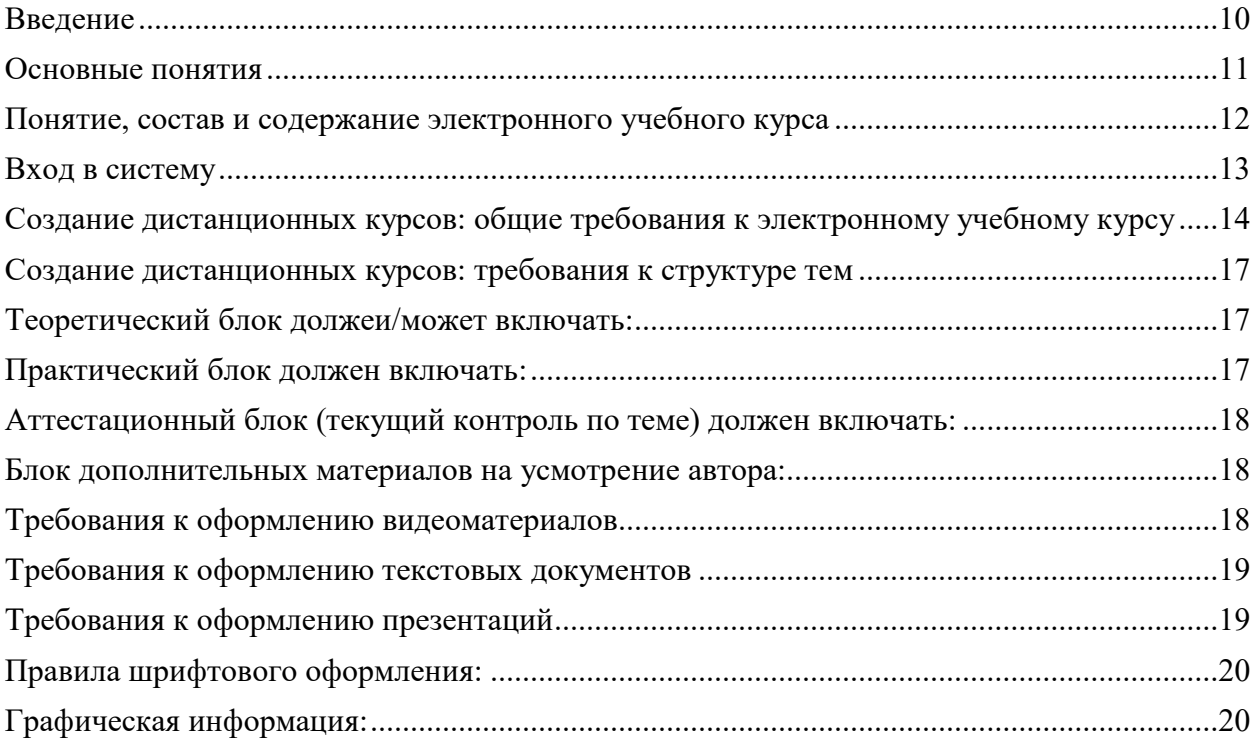

#### **Введение**

<span id="page-9-0"></span>Настоящая инструкция по созданию электронных учебных курсов в СДО Moodle разработана в соответствии с Федеральным законом от 29 декабря 2012 г. № 273-ФЗ «Об образовании в Российской Федерации» (Собрание законодательства Российской Федерации, 2012, № 53, ст. 7598; 2020, № 9, ст. 1137), а также Порядком применения организациями, осуществляющими образовательную деятельность, электронного обучения, дистанционных образовательных технологий при реализации образовательных программ, утвержденным приказом Министерства образования и науки Российской Федерации от 23 августа 2017 г. № 816 (зарегистрирован Министерством юстиции Российской Федерации 18 сентября 2017 г., регистрационный № 48226), в целях оказания методической помощи при реализации образовательных программ начального общего, основного общего, среднего общего образования, образовательных программ среднего профессионального образования и дополнительных общеобразовательных программ с применением электронного обучения и дистанционных образовательных технологий.

Реализация электронных учебных курсов осуществляется на базе системы управления обучением LMS «Moodle» на базе СПб ЦОКОиИТ, обеспечивающей единую технологическую платформу внедрения элементов дистанционного обучения.

Курсы формируются по учебным дисциплинам и профессиональным модулям в соответствии с требованиями федеральных государственных стандартов и утвержденными рабочими программами Образовательного учреждения. Доступ к ресурсу осуществляется по адресу https://do2.[rcokoit](https://do2.rcokoit.ru/).ru/.

Данная инструкция разработана с целью оказания методической помощи преподавателям по работе с LMS «Moodle» при подготовке образовательного контента электронных учебных курсов и внедрения курсов в учебный процесс в формате смешанного/дистанционного обучения

#### **Основные понятия**

<span id="page-10-0"></span>**Дистанционные образовательные технологии (ДОТ)** – образовательные технологии, реализуемые в основном с применением информационнотелекоммуникационных сетей при опосредованном (на расстоянии) взаимодействии обучающихся и педагогических работников (ФЗ «Об образовании в Российской Федерации», ст. 16); образовательные технологии, реализуемые в основном с применением информационных и телекоммуникационных технологий при опосредованном (на расстоянии) или частично опосредованном взаимодействии обучающегося и педагогического работника.

**Система управления обучением** (СДО (learning management system, LMS)) – информационная система, предназначенная для обеспечения административной и технической поддержки процессов, связанных с электронным обучением (ГОСТ Р 52653- 2006).

**Электронное обучение** (e-learning, electronic learning, ЭО) – организация образовательной деятельности с применением содержащейся в базах данных и используемой при реализации образовательных программ информации и обеспечивающих ее обработку информационных технологий, технических средств, а также информационнотелекоммуникационных сетей, обеспечивающих передачу по линиям связи указанной информации, взаимодействие обучающихся и педагогических работников (ФЗ «Об образовании в Российской Федерации», ст. 16).

<span id="page-10-1"></span>**Электронный учебный курс (ЭУК)** – комплексный электронный образовательный ресурс, ориентированный на реализацию УМК средствами СДО, предполагающий обязательное взаимодействие между всеми участниками учебного процесса, используемый для поддержки учебного процесса при всех предусмотренных законодательством Российской Федерации формах получения образования или при их сочетании, а также для самообразования в рамках учебных программ.

#### **Понятие, состав и содержание электронного учебного курса**

В соответствии с Национальным стандартом Российской Федерации ГОСТ Р 55751- 2013 в обобщенном виде структура типового ЭУМК по предмету должна включать в себя следующие компоненты:

– рабочая программа по предмету;

– методические и дидактические рекомендации по изучению предмета и организации образовательного процесса и самостоятельной работы обучающихся;

– требования к порядку проведения мероприятий по контролю знаний обучающихся;

– основные виды ЭОР (электронный учебник, электронное учебное пособие, электронная презентация, электронный лабораторный практикум, виртуальная лаборатория, учебные прикладные программные средства, электронные тренажеры и др.);

– дополнительные электронные информационные ресурсы (нормативно-правовые и информационно-справочные системы, словари, хрестоматии, энциклопедии, атласы, научные издания, периодические издания, проектная документация, рефераты и др.);

–автоматизированная система тестирования знаний, обучающихся;

–перечень и порядок использования средств обучения для изучения предмета.

Состав курса должен обеспечивать все виды работ в соответствии с утвержденной рабочей программой учебной дисциплины.

#### **Вход в систему**

<span id="page-12-0"></span>При первом входе на странице https://do2.[rcokoit](https://do2.rcokoit.ru/).ru/ необходимо ввести логин и пароль:

**A** сп6цокоиит

### Вход в систему

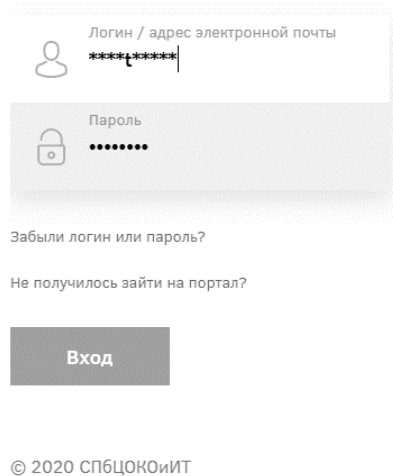

Логин для каждого пользователя выдает администратор системы Образовательного учреждения. При первом входе пароль соответствует дате рождения в формате день – месяц – год, например, 01011991 – 1 января 1991г.

При первом входе система запросит изменить некоторые личные данные: пароль и адрес личной электронной почты, на который придет подтверждение регистрации на Портале.

В личное пространство пользователя (личный кабинет, страница открытого профиля пользователя, страница с сообщениями, меню настроек и выход из системы) можно попасть в верхнем правом углу, щелкнув по своему имени:

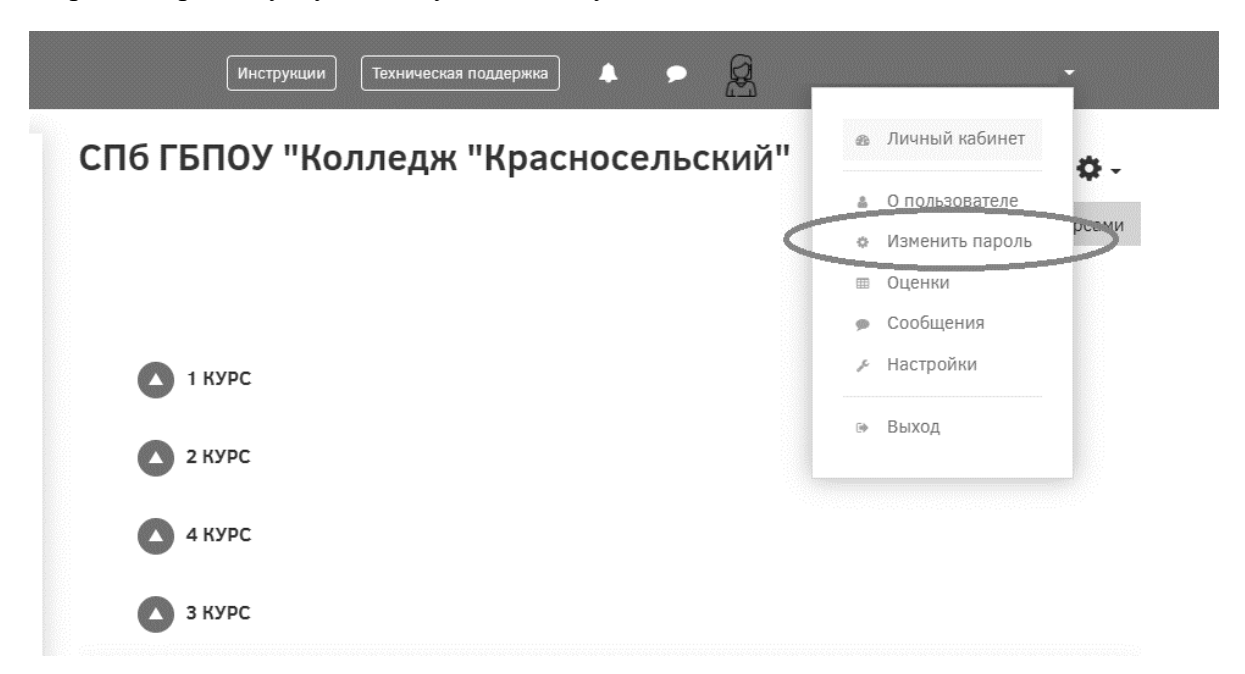

## **Создание дистанционных курсов: общие требования к электронному учебному курсу**

## <span id="page-13-0"></span>После нажатия на кнопку «Добавить курс» необходимо указать общие настройки курса:

– календарные сроки изучения курса: его начало и завершение;

– вкладки Формат курса и Внешний вид позволят настроить отображение курса для пользователей, а также задать количество видимых объявлений на странице курса;

– в разделе «Описание» можно дать краткое описание курса и добавить его логотип;

– раздел «Группы». Если вы выбрали из всплывающего списка опцию «Нет групп», ваши ученики не будут делиться на группы (каждый является частью одного большого сообщества). Режим Изолированные группы позволяет вам распределить студентов по группам: группы изолированы друг от друга, работа студентов одной группы не видна для других групп.

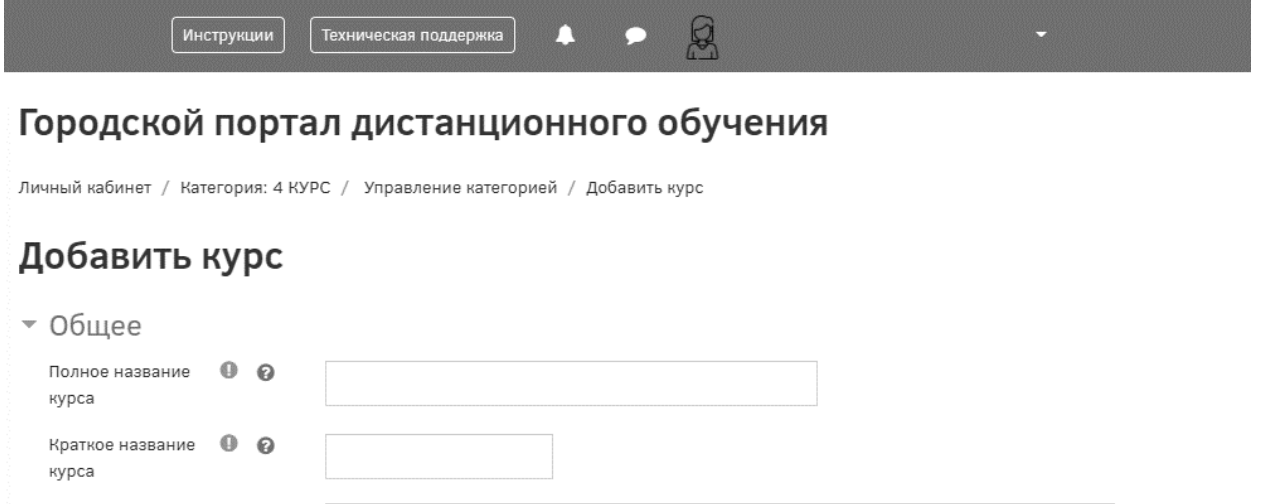

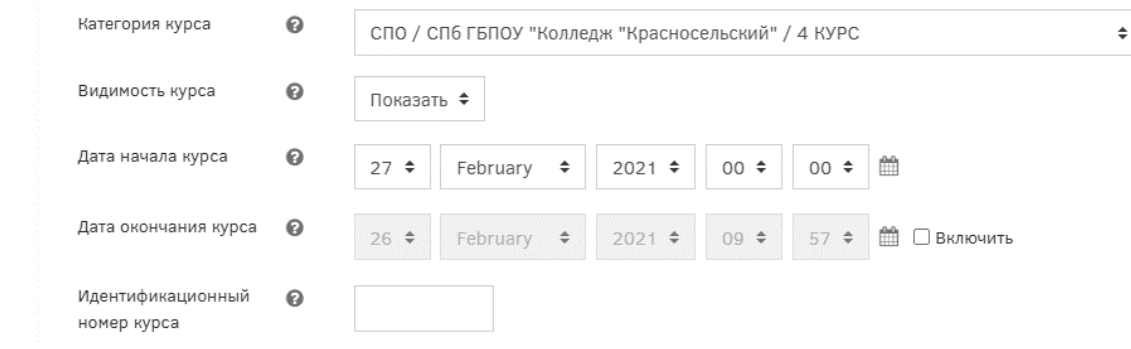

Чтобы произвести наполнение курса материалом или отредактировать материал, необходимо открыть сам курс и перейти в меню действий, как показано на рисунке:

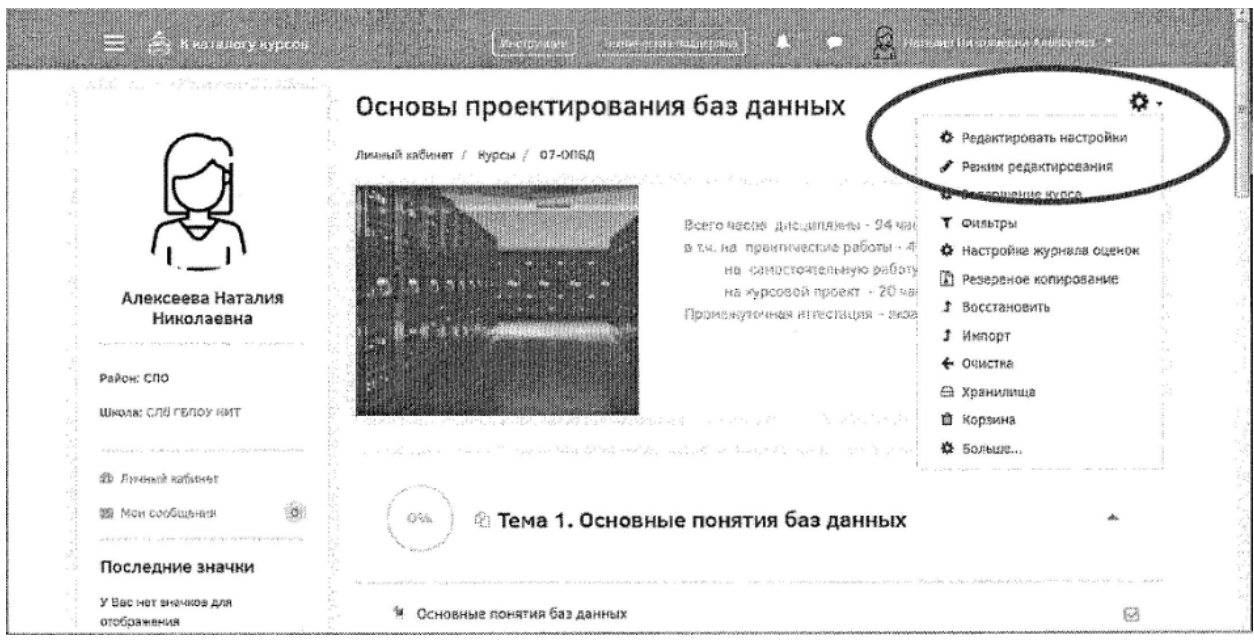

Содержание курсов должно удовлетворять требованиям рабочих программ по соответствующим предметам.

Курс, установленный в LMS «Moodle», должен обладать внутренней целостностью, позволяющей выполнять копирование, импортирование и экспортирование учебного контента средствами LMS «Moodle», а также переносить на иные серверы, использующие LMS «Moodle».

Темы должны быть объединены в тематические блоки (разделы) в соответствии с тематическим планированием, представленным в календарно-тематическом плане учебной дисциплины. В конце каждого тематического блока (раздела) должна быть предусмотрена текущая аттестация для проверки усвоения материала в рамках этого тематического блока (раздела). Материал тематического блока (раздела) должен полностью раскрывать его содержание и соответствовать его названию.

Дополнительно в электронный учебный курс могут входить следующие блоки:

**1. Аттестационный -** предназначен для оценки знаний обучающихся за весь изученный курс, фактически является промежуточной аттестацией по учебной дисциплине (модулю). Аттестация по дисциплине (модулю) должна содержать наборы интерактивных заданий различных типов с настроенной бальной шкалой оценивания ответов и\или тесты. Промежуточная аттестация по электронному учебному курсу должна соответствовать содержанию дисциплины (модуля).

Текущая и промежуточная аттестации должны отвечать следующим требованиям:

– контрольные задания (не менее 3-4 типов, не менее 10 заданий с оценкой результатов);

– задания трех уровней сложности (базового, повышенного и высокого);

– соотношение заданий из различных групп сложности (6 из 10 (60%) - задания базового уровня сложности; 4 из 10 (40%) - задания повышенного уровня сложности);

– необходимо предусмотреть следующие типы контрольных заданий:

– множественный выбор;

- верно/неверно;
- на соответствие;
- короткий ответ;
- числовой;
- перетащить на изображение;
- перетаскивание маркеров;
- на соответствие (с перетаскиванием);
- перетаскивание в текст;
- описание;
- эссе;
- выбор пропущенных слов;
- на соответствие;
- отсутствующий тип;
- случайный вопрос на соответствие;
- числовой ответ;
- множественный вычисляемый;
- вычисляемый;
- простой вычисляемый;
- заполнение пропуска.

Для создания элементов оценки знаний обучающихся могут быть использованы следующие инструменты LMS «МоосПе»:

- инструмент «Анкетный опрос»;
- инструмент Вики (Wiki);
- инструмент «Интерактивный контент»;
- инструмент «Задание»;
- инструмент «Опрос»;
- инструмент «Семинар»;
- инструмент «Тест»;
- инструмент «Форум»;
- инструмент «Чат»;
- инструмент «Гиперссылка».

**2. Методический -** предназначен для родителей и обучающихся. Содержит методические материалы по работе с электронным учебным курсом и рекомендации по его изучению (для родителей и/или обучающихся).

Для создания методических рекомендаций могут быть использованы следующие инструменты LMS «Moodle»:

- инструмент «Анкетный опрос»;
- инструмент Вики (Wiki);
- инструмент «Интерактивный контент»;
- инструмент «Задание»;
- инструмент «Опрос»;
- инструмент «Семинар»;
- инструмент «Лекция»;
- инструмент «Тест»;
- инструмент «Форум»;
- инструмент «Чат»;
- инструмент «Медиа-коллекция»;
- инструмент «Гиперссылка»;
- инструмент «Книга»;
- –инструмент «Папка»;
- инструмент «Пояснение»;
- инструмент «Страница»;
- –инструмент «Файл».

**3. Информационный (теоретический) -** предназначен для обучающихся. Содержит материал по темам курса. Темы должны быть объединены в тематические блоки (разделы) в соответствии с тематическим планированием, представленным в календарнотематическом плане учебной дисциплины, удовлетворяющем требованиям ФГОС СПО.

Для создания тематических блоков (разделов) содержащих информационный (теоретический) материал, могут быть использованы следующие инструменты LMS «Moodle»:

- инструмент «Анкетный опрос»;
- инструмент Вики (Wiki);
- инструмент «Глоссарий»;
- инструмент «Интерактивный контент»;
- инструмент «Задание»;
- инструмент «Опрос»;
- инструмент «Семинар»;
- инструмент «Лекция»;
- инструмент «Тест»;
- инструмент «Форум»;
- инструмент «Чат»;
- инструмент «Медиа-коллекция»;
- инструмент «Гиперссылка»;
- инструмент «Книга»;
- инструмент «Папка»;
- инструмент «Пояснение»;
- инструмент «Страница»;
- инструмент «Файл».

Курс должен иметь объем, не превышающий 500 Мб. При большем объеме курса он должен быть разбит на части.

#### **Создание дистанционных курсов: требования к структуре тем**

<span id="page-16-0"></span>Создаваемый учебный контент для наполнения электронного учебного курса должен отвечать следующим требованиям:

– включать актуализацию изучаемого материала, мотивационный, объясняющий, теоретический, практический, тренировочный, контрольный блоки (набор модулей конкретного темы зависит от специфики изучаемого материала и типа темы);

– при наличии видеороликов (интерактивных элементов), они должны не просто транслировать сведения, но и побуждать обучающихся к различным видам деятельности.

Структурно тема состоит из теоретического, практического и аттестационного модулей, блока дополнительных материалов.

#### **Теоретический блок должеи/может включать:**

<span id="page-16-1"></span>– постановку целей (возможно с формулировкой проблемного вопроса), задач (проблемный вопрос, инфографика, текстовый материал);

– формулировку ожидаемых результатов: таблицы, текст, визуализация результатов; – теоретическую часть:

– видеоролик (продолжительностью не более 15 минут), конспект видеолекции;

– дополнительные текстовые материалы, иллюстрированные мультимедиа компонентами (аудио- и видеофрагменты, схемы, таблицы, фотографии и т.д.); выбор и количество мультимедиа компонентов определяются автором электронного учебного курса;

– вопросы или задания для самоконтроля;

– иные дополнительные материалы на усмотрение автора, расширяющие основное учебное содержание.

#### **Практический блок должен включать:**

<span id="page-16-2"></span>– практические интерактивные задания с автоматизированной проверкой и

комментариями;

– практические задания со свободным ответом (отправляются на проверку учителю);

– иные интерактивные задания (тренажеры, виртуальные лаборатории и т.д.);

#### **Аттестационный блок (текущий контроль по теме) должен включать:**

<span id="page-17-0"></span>– контрольные задания (не менее 3-4 типов, не менее 10 заданий с оценкой результатов);

– задания трех уровней сложности (базового, повышенного и высокого);

– соотношение заданий из различных групп сложности:

– 6 из 10 (60%) - задания базового уровня сложности;

– 4 из 10 (40%) - задания повышенного уровня сложности.

#### **Блок дополнительных материалов на усмотрение автора:**

Материалы для проектно-исследовательской деятельности должны включать:

<span id="page-17-1"></span>– проектные или исследовательские задания для организации совместной коллективной деятельности обучающихся;

– требования к представлению результатов проектной или исследовательской деятельности;

– критерии оценки результатов проектной или исследовательской деятельности;

– инструменты LMS, позволяющие организовать совместную коллективную деятельность обучающихся;

Дополнительные материалы:

– таблицы, схемы, инфографика;

– список обязательной и дополнительной литературы для углубленного изучения темы;

– дополнительные материалы (видео, аудио, текстовые и т.д.).

Текст конспекта темы должен включать текстовое описание материалов, представленных в блоках/элементах электронного учебного курса. Содержание текста конспекта может включать следующие элементы: ключевые термины и понятия, формулы, правила или иные значимые краткие тезисы; пояснения к ним; примеры и интересные факты. Учебный материал, включенный в конспект, должен быть изложен ясным и грамотным языком, удобным для чтения и восприятия.

#### **Требования к оформлению видеоматериалов**

<span id="page-17-2"></span>Хронометраж образовательного видеоролика должен определяться исходя из рабочей программы по дисциплине, но не превышать 15 минут. Требований по хронометражу иного видеоматериала не предъявляется.

Должна осуществляться синхронная стереозапись звука по утвержденным нормам качества. В звуковом оформлении видеоролика могут использоваться эффекты - звуковое оформление смены планов видео, вывода инфографики, инфообъектов, титров, а также закадровая музыка.

Видеоролики должны сопровождаться единой заставкой. Титры, размещаемые в начале каждого видеоролика должны содержать следующую информацию: название учебного предмета; тема; данные преподавателя (ФИО, должность и место работы).

Требования к видео и аудиоматериалам:

- формат MPEG 4;
- кодек-Н264;
- формат записи кадра progressiv;
- телевизионный стандарт Pal;
- частота кадров 25 fps level 4.2;
- кодирование vbr 2-4 mbps;
- разрешение 1920 х 1080, 16:9;

– параметры - стерео, ААС, 44100 Hz, 128 kbps;

– совместимость аудио потока - стандартная.

Исходный видеоматериал должен быть записан в формате HD, конечный ролик должен быть сохранен также в формате HD, но с небольшим сжатием для уменьшения объёма. Наиболее привлекательным с точки зрения конечного объёма файла, соотношения сжатие - качество, а также доступности большинству медиапроигрывателей является кодек Н264 с расширением MP4.

Требуемый формат экрана: 16:9.

#### **Требования к оформлению текстовых документов**

<span id="page-18-0"></span>Изложение текста и оформление учебного материала должно выполняться в соответствии с требованиями ГОСТ 7.32-2017. Цвет шрифта должен быть черным, размер шрифта - не менее 12 пт. Рекомендуемый тип шрифта - Times New Roman. Полужирный шрифт применяется только для заголовков разделов и подразделов, заголовков структурных элементов. Использование курсива допускается для обозначения объектов (биология, нанотехнологии и т.д.) и написания терминов и определений. Размеры полей: левое 30 мм, правое - 15 мм, верхнее и нижнее - 20 мм. Абзацный отступ должен быть одинаковым по всему документу и равен 1,25 см.

Для акцентирования внимания может применяться выделение текста с помощью шрифта иного начертания, чем шрифт основного текста.

Вне зависимости от способа представления учебного контента качество оформления иллюстраций, таблиц, распечаток программ должно удовлетворять требованию их четкого воспроизведения. Все линии, буквы, цифры и знаки должны иметь одинаковую контрастность по всему документу.

Страницы документа следует нумеровать арабскими цифрами, соблюдая сквозную нумерацию по всему тексту, включая приложения. Номер страницы проставляется в центре нижней страницы без точки.

Иллюстрации (чертежи, графики, схемы, компьютерные распечатки, диаграммы, фотоснимки) следует располагать непосредственно после текста, где они упоминаются впервые, или на следующей странице. Количество иллюстраций должно быть достаточным для пояснения излагаемого учебного материала.

Цифровой материал должен оформляться в виде таблиц. Таблицы применяют для наглядности и удобства сравнения показателей. Таблицу следует располагать непосредственно после текста, в котором она упоминается впервые, или на следующей странице.

#### **Требования к оформлению презентаций**

Общие требования:

<span id="page-18-1"></span>– на слайдах должны быть только тезисы, ключевые фразы и иллюстрации (рисунки, графики и т.п.);

– количество слайдов должно быть не более 20 на одно учебное занятие;

– не стоит заполнять слайд большим количеством информации. Наиболее важную информацию желательно помещать в центр слайда.

Рекомендуемый порядок слайдов учебной презентации:

– 1 слайд - Титульный (название учебного предмета; тема; данные преподавателя (ФИО, должность и место работы);

– 2 слайд - Вводная часть (учебные цели занятия, учебные вопросы для изучения);

– 3.. .п слайд - Основная часть;

– п+1 слайд - Заключение (выводы);

– п+2 слайд - Список основных и дополнительных использованных источников.

## **Правила шрифтового оформления:**

<span id="page-19-0"></span>1. Рекомендуется использовать шрифты с засечками (Georgia, Palatino, Times New Roman).

2. Размер шрифта: 24-54 пункта (заголовок), 18-36 пунктов (обычный текст).

3. Курсив, подчеркивание, жирный шрифт, прописные буквы используются для смыслового выделения ключевой информации и заголовков.

4. Не рекомендуется использовать более 2-3 типов шрифта.

5. Основной текст должен быть отформатирован по ширине, на схемах - по центру. Правила выбора цветовой гаммы:

– цветовая гамма должна состоять не более чем из 2-3 цветов и выдержана во всей презентации. Основная цель - читаемость презентации;

– желателен одноцветный фон неярких пастельных тонов;

– цвет шрифта и цвет фона должны контрастировать (текст должен хорошо читаться, белый текст на черном фоне читается плохо);

– оформление презентации не должно отвлекать внимания от её содержания.

#### **Графическая информация:**

<span id="page-19-1"></span>– рисунки, фотографии, диаграммы должны быть наглядными и нести смысловую нагрузку, сопровождаться названиями;

– изображения (в формате jpg) необходимо заранее обработать для уменьшения размера файла;

– размер одного графического объекта - не более 3/4 размера слайда;

– соотношение текст-картинки -  $2/3$  (текста меньше чем картинок).

Рекомендуется размещать учебные презентации в LMS «Moodle» в PDF-формате.